## **Best Practice** Erscheinungstermine / Lieferbarkeiten in ONIX 2.1/3.0

Version 3.0: September 2018

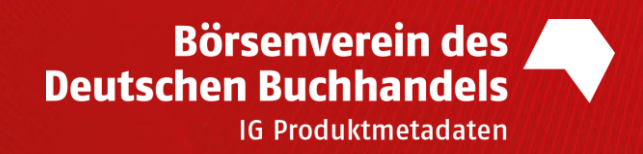

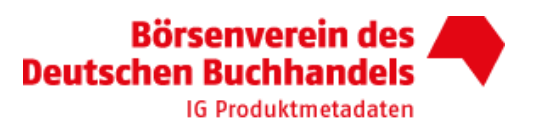

## Best Practice Erscheinungstermine / Lieferbarkeiten in ONIX 2.1/3.0

## Inhalt

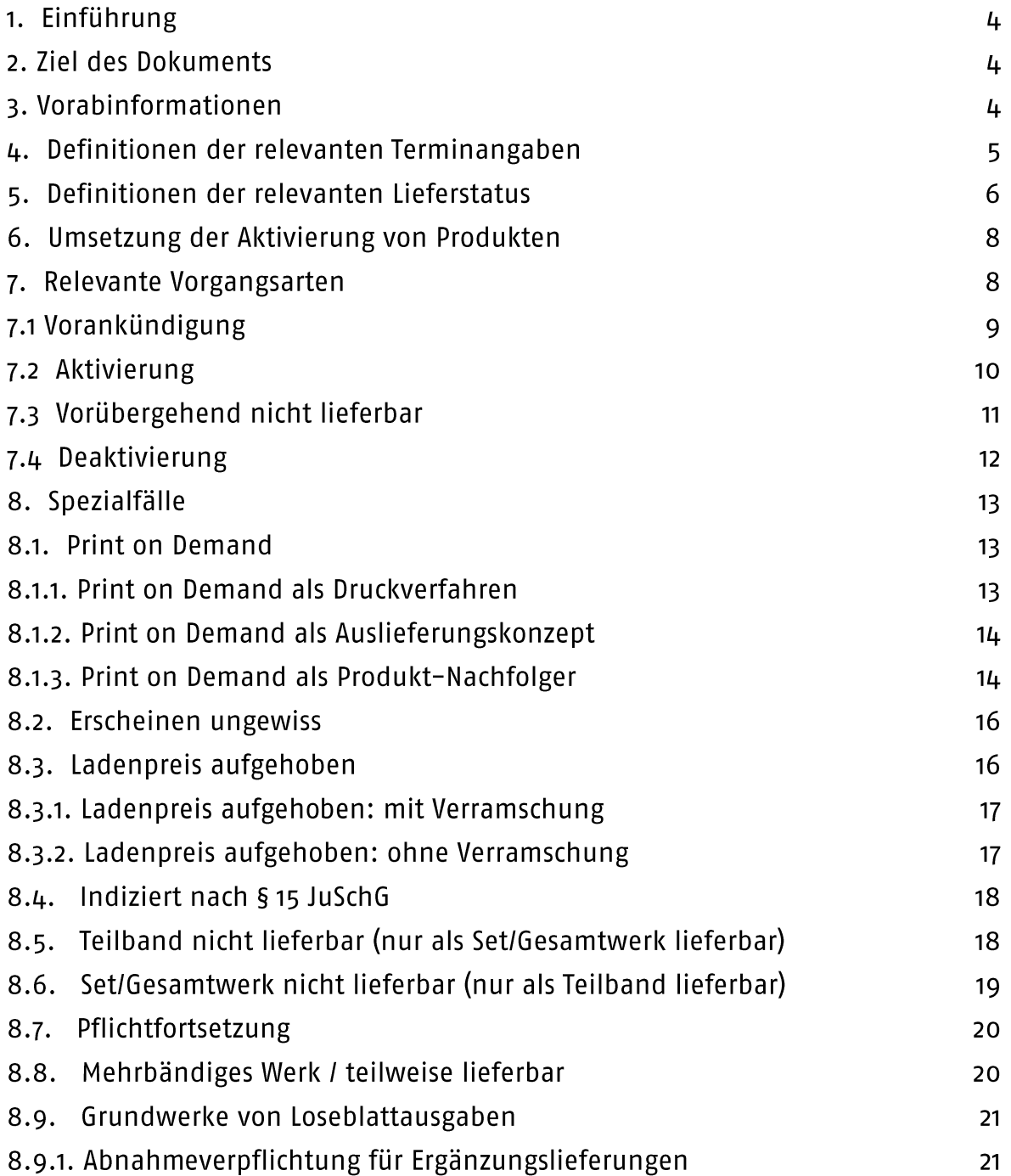

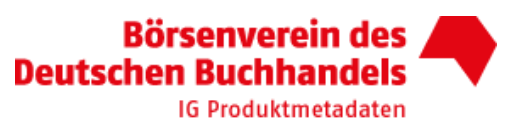

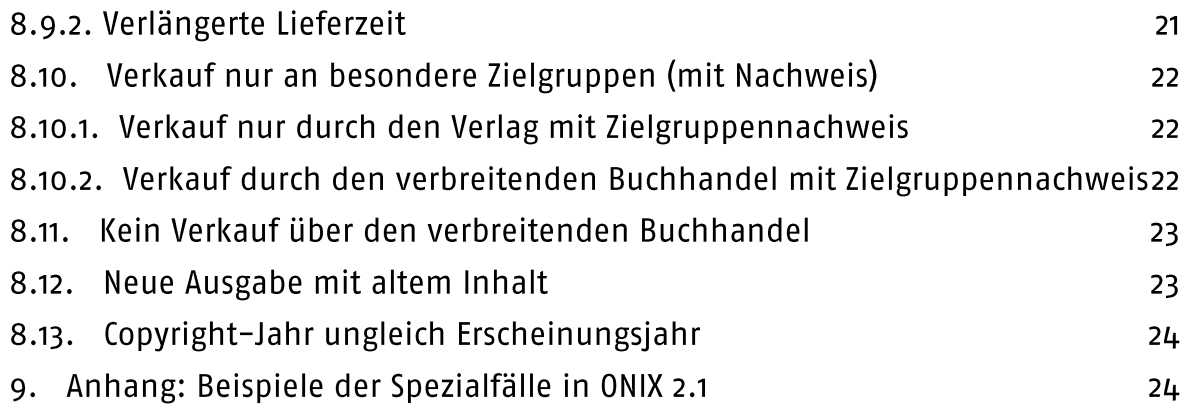

## Versionierung

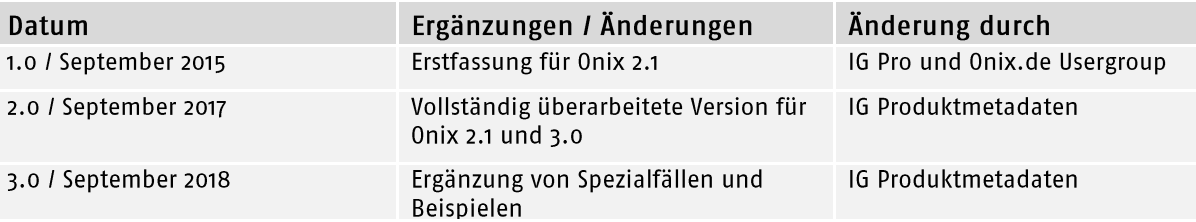

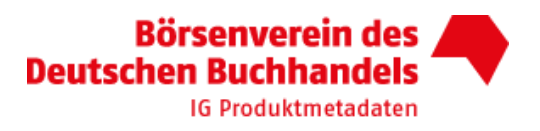

## 1. Einführung

Durch die für Endkunden im Web zugänglichen Informationen ist der Anspruch an den Buchmarkt nach konkreten und genauen Titelinformationen gewachsen. Lange Zeit haben Verlage zum Beispiel nur den Auslieferungsmonat kommuniziert, der damit auch der Erscheinungsmonat war, wobei unpräzise Angaben regelmäßig zu Reklamationen führten. Die Notwendigkeit für Verlage, zwischen Auslieferungstermin (AT) und Erscheinungstermin (ET) zu unterscheiden sowie tagesgenaue Angaben zu liefern, ist in den letzten 10 Jahren deutlich gestiegen. In dieser Handreichung werden zur Präzisierung für die Begriffe Auslieferungs- und Erscheinungstermin stets die geläufigen englischsprachigen Begriffe in abgekürzter Form für ONIX 2.1 und 3.0 mit angegeben.

## 2. Ziel des Dokuments

Dieses Best Practice dient als Empfehlung und soll Orientierung beim komplexen Thema "Meldungen von Lieferbarkeitsinformationen in ONIX 2.1/ 3.0" bieten. Hintergrund ist, dass in ONIX 2.1 die Interpretationen der ONIX-Lieferbarkeitsstatus im Markt durchaus unterschiedlich umgesetzt worden sind. Mit diesem Dokument soll die Empfehlung für eine einheitliche Interpretation für alle Marktteilnehmer (z.B. Verlage, Distributoren, Aggregatoren, Portale) ausgesprochen werden.

## 3. Vorabinformationen

Das Dokument geht auf alle relevanten Stationen im Lebenszyklus physischer und digitaler Produkte ein.

Das führende System (vom Verlag) gibt in der Regel unten aufgeführte Ausprägungen vor. Datumsangaben und Lieferbarkeitsinformationen können jedoch vom Distributor, Aggregator oder auch Portal entsprechend der Regeln (siehe Kapitel 6.) geändert und der jeweiligen Rolle im Markt entsprechend angepasst werden.

#### **EDITEUR Best Practices ONIX 3.0**

Mit ONIX 3.0 wurde von EDItEUR nicht nur eine Spezifikation, sondern auch ein umfangreiches Dokument mit Best Practices zur Verfügung gestellt, das in einigen Fällen auch Empfehlungen für ONIX 2.1 ausspricht. Entsprechend sind die Hinweise aus Kapitel 20 "Global publishing status and dates" anwendbar auf das vorliegende Dokument.

#### **Notification Type (a002)**

Da es manchmal zu Verwechslungen zwischen dem NotificationType und dem PublishingStatus bzw. der ProductAvailability kommt, wird hier der Vollständigkeit halber zusätzlich auf den NotificationType eingegangen, obwohl er in der weiteren Betrachtung keine Rolle spielt. Im Gegensatz zum PublishingStatus oder zur ProductAvailability bezieht sich der NotificationType nicht auf das Produkt, sondern auf die Meldung bzw. auf den gesendeten ONIX Record.

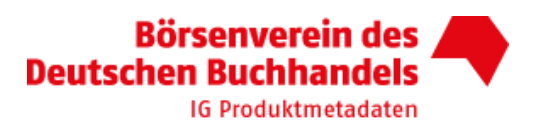

Station NotificationType Info Frühe 01 = Early notification Erste Ankündigung, ggf. noch unvollständige Vorankündigung Daten Vorankündigung 02 = Advance notification (confirmed) Ankündigung mit vollständigen Daten Ab Erscheinen 03 = Notification confirmed on Zum Zeitpunkt des Erscheinens publication 03 = Notification confirmed on Nach Erscheinen Während aller Updates des lieferbaren Titels publication 03 = Notification confirmed on Vergriffen Vergriffenmeldung publication

Folgende Stationen des Notification Type werden in einem Produktzyklus durchlaufen:

Diese Angaben gelten für ONIX 2.1 und ONIX 3.0 und sind als Empfehlungen anzusehen.

## 4. Definitionen der relevanten Terminangaben

#### Terminangaben

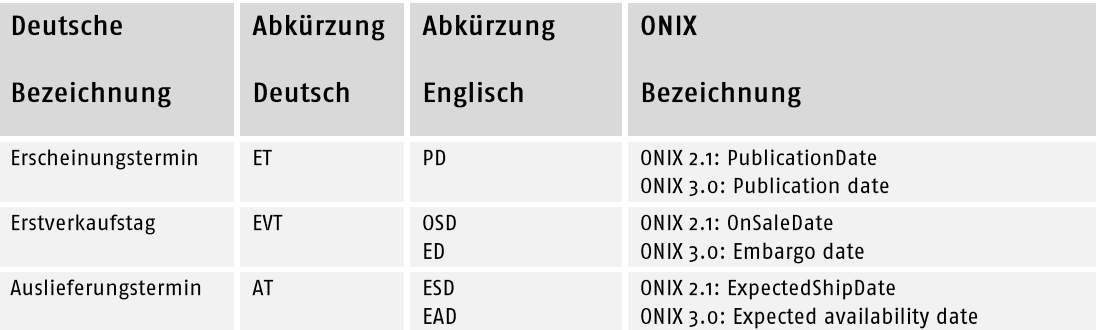

Der ET (Erscheinungstermin) (PD) ist das offizielle Datum der Veröffentlichung. Es ist meist mit unterschiedlichen Geschäftsprozessen verbunden, z.B. mit Werbekampagnen. Das Datum ist jedoch nicht unbedingt der Termin, an dem der Titel an den Händler geliefert wird oder der Endkunde eine Vorbestellung aufgeben kann. Die tatsächliche Verfügbarkeit für den Händler sollte allerdings nicht mehr als ein paar Tage vor dem Erscheinungstermin liegen. Dieser Termin sollte immer gemeldet werden.

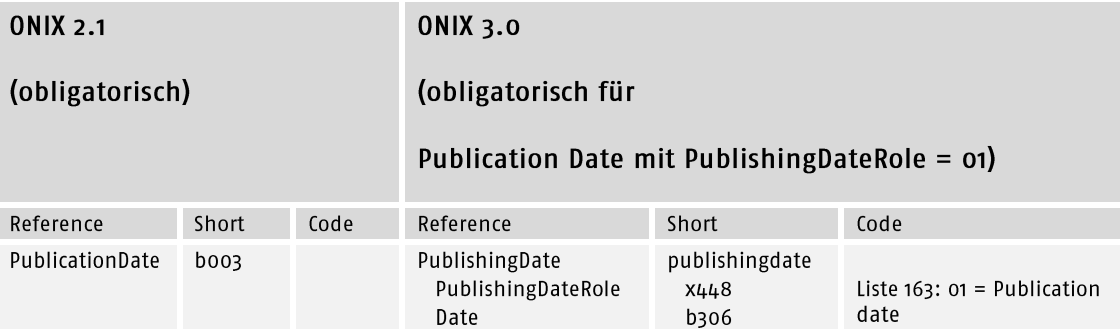

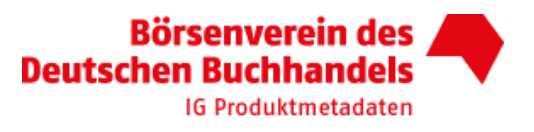

Der EVT (Erstverkaufstag) (OSD / ED) ist der Termin, zu dem der Händler den Titel an den Endkunden frühestens abgeben sollte. Er entspricht oft dem ET (Erscheinungstermin), kann aber auch später liegen.

Starke Titel mit hoher Marktrelevanz (z.B. Rowling, Harry Potter) oder vertragliche Gründe wie ein weltweiter Erstverkaufstag (z.B. Isacson, Steve Jobs-Biographie) machen in seltenen Fällen den Einsatz eines strikt einzuhaltenden Erstverkaufstages notwendig.

Obwohl das Senden eines Datums keine rechtlich bindende Verpflichtung darstellt, und lediglich eine dringende Empfehlung des Herstellers ist, soll es vom Händler eingehalten werden. Bei digitalen Produkten hat sich darüber hinaus die EDV-gesteuerte strikte Einhaltung des Erstverkaufstages durchgesetzt. Die Beachtung dieser Daten wird daher mit diesem Papier als BP festgeschrieben.

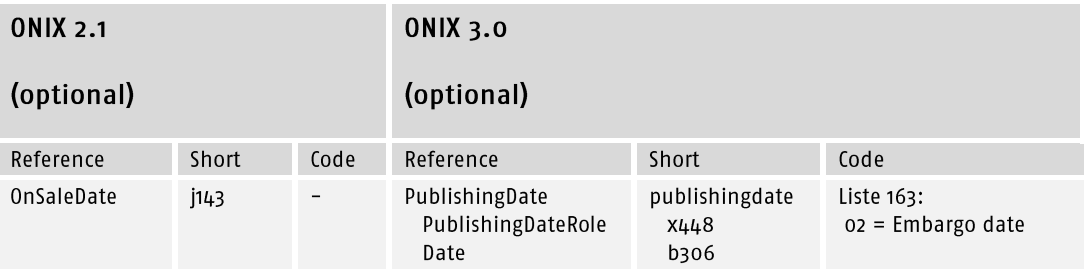

Der AT (Auslieferungstermin) (ESD / EAD) ist der Termin, an dem die Ware/das Asset voraussichtlich durch die Auslieferung oder das Barsortiment für den Händler zur Übernahme bereit steht. Erst eine Bestandsmeldung, z.B. beim Barsortiment oder der Verlagsauslieferung zeigt zuverlässig an, dass Ware verfügbar ist.

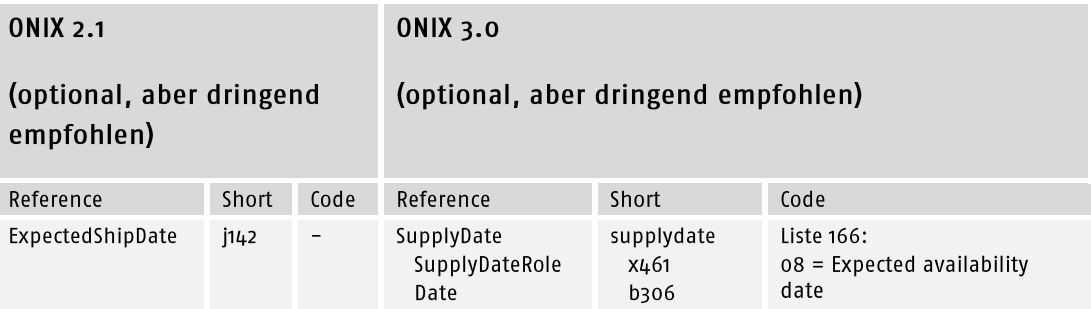

Dieses Datum liegt in der Regel um einige Tage vor dem Erscheinungstermin.

## 5. Definitionen der relevanten Lieferstatus

Der Publikationsstatus (Publishing Status) bezieht sich auf den aktuellen Status des Produkts aus der Sicht des Verlags. Daher kann dieses Element nur einmal im ONIX-Record stehen. Das Element ist verpflichtend, es sei denn, in <MarketPublishingDetail> wird für einen Markt ein <MarketPublishingStatus> ausgeliefert.

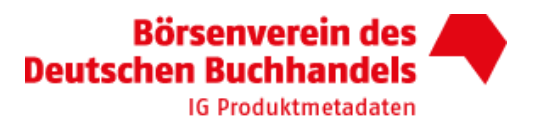

Die Produktlieferbarkeit (Product Availability) zeigt die aktuelle Verfügbarkeit für denjenigen Marktteilnehmer an, der unter <Supplier> gemeldet wird. Die Produktlieferbarkeit darf innerhalb des SupplyDetail-Composite nur einmal ausgebeben werden, aber ein ONIX-Record kann mehrere SupplyDetail-Composite besitzen.

Änderungen am Publikationsstatus führen häufig auch zu Änderungen an der Produktlieferbarkeit (und umgekehrt). Beide Informationen sollten sich i.d.R. nicht widersprechen (siehe unten).

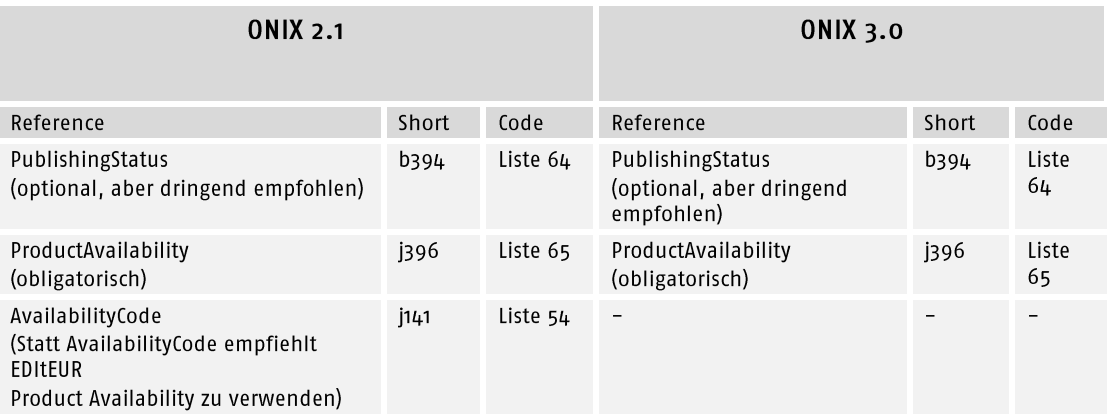

Wenn der Sender des ONIX ein Verlag ist, dann wird neben dem Publikationsstatus auch in der Produktlieferbarkeit der jeweilige Status beim Verlag bzw. der Verlagsauslieferung angezeigt. Dies gilt auch für das VLB, welches als Aggregator die Verlagsmeldungen bündelt und ausliefert. In diesem Fall müssen Widersprüche zwischen Produktstatus und Produktlieferbarkeit vermieden werden (siehe nachfolgende Tabelle).

Wenn der Sender des ONIX ein Händler (z.B. ein Barsortiment) ist, dann wird auch hier im Publikationsstatus der Status aus der Sicht des Verlags ausgeliefert. In der Produktlieferbarkeit wird jedoch die Verfügbarkeit bei diesem Händler dargestellt, die manchmal von der Produktlieferbarkeit beim Verlag und vom Publikationsstatus abweichen kann. Dies ist zum Beispiel der Fall, wenn ein Verlag bereits vergriffen meldet, aber der Händler noch einen Restbestand am Lager hat.

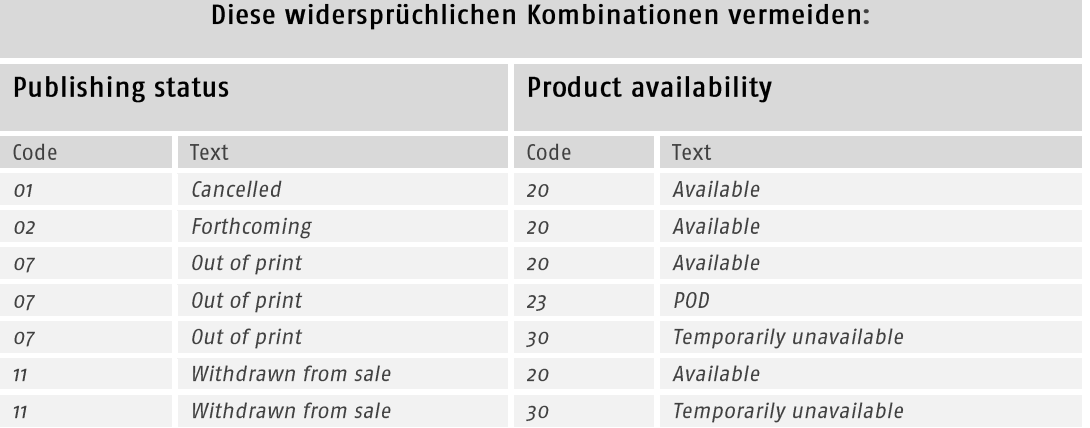

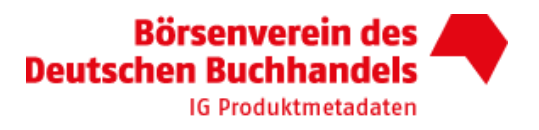

## 6. Umsetzung der Aktivierung von Produkten

Der Zeitpunkt des Verkaufs von Novitäten kann entscheidend für den Anteil eines Händlers am Gesamtumsatz eines Produktes sein. Das gilt noch einmal verstärkt für die frühzeitige Verfügbarkeitsmeldung von Downloadprodukten.

Erfolgt die Aktivierung eines Produkts durch den Verlag oder Zwischenhandel erst zum ET oder EVT per ONIX-Meldung und wartet der Handel auf diese Meldung, können Umsätze an andere Marktteilnehmer verloren gehen, bis die Meldung im eigenen System verarbeitet wurde.

Es gibt in der Praxis drei Kriterien, die den Verkaufsstart von Produkten steuern:

- 1. Das Produkt muss vorliegen.
- 2. Der EVT muss erreicht sein.
- 3. Die Lieferbarkeitskennzeichen müssen die Ausprägungen wie unter 7.1 oder 7.2 beschrieben haben.

Im stationären Buchhandel ist es üblich, dass physische Produkte verkauft werden, sobald das Produkt physisch verfügbar ist. Wenn es wichtig ist, den Verkauf eines Produkts auch im stationären Buchhandel bis zu einem bestimmten Termin zu unterbinden, kann der Verlag dies durch die Definition des EVT nebst schriftlicher Vereinbarung erreichen und die Ware bereits vorher bei allen verpflichteten Händlern anliefern (Embargo).

Bei Download-Produkten ist es gängige Praxis, dass genau zu dem Zeitpunkt verkauft werden kann, sobald das Produkt vorliegt und der EVT erreicht ist - unabhängig davon, ob eine ausdrückliche Aktivierung über eine entsprechende ONIX-Meldung vorliegt.

Obwohl eine Aktivierung per ONIX-Meldung bei vielen Händlern vor diesem Hintergrund nicht erforderlich ist, damit der Verkauf startet, sollten Produkte ausdrücklich durch eine entsprechende ONIX-Meldung aktiviert werden, um für einen konsistenten Datenstand in allen Systemen zu sorgen und Online-Shops damit zu bestätigen, dass das Produkt vorliegt.

Verlag oder Aggregatoren können diese Aktivierung bei Downloadprodukten einige Tage vor EVT senden, um Empfängern ausreichend Zeit zu geben, die Meldung zu verarbeiten, damit die Aktivierung mit konsistenten Lieferbarkeitskennzeichen (wie unter 7.2 beschrieben) exakt zum EVT erfolgen kann.

### 7. Relevante Vorgangsarten

Folgende allgemeine Vorgangsarten müssen über ONIX eindeutig gesteuert werden.

- Vorankündigung
- Aktivierung
- Vorübergehend nicht lieferbar
- Deaktivierung

Für die Steuerung dieser Vorgangsarten müssen nachstehende ONIX-Felder ausgewertet werden.

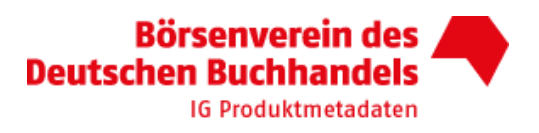

## 7.1 Vorankündigung

Das Produkt wird in Shops angezeigt, ist aber noch nicht lieferbar.

Durch Angabe eines Auslieferungsdatums mit dem ExpectedShipDate (ONIX 2.1) oder der SupplyDateRole=08 (ONIX 3.0) kann angegeben werden, wann mit der Auslieferung des Produkts zu rechnen ist.

Durch Angabe eines Erstverkaufstag mit dem OnSaleDate (ONIX 2.1.) oder der PublishingDateRole = 02 (Onix 3.0) kann der Verkauf bis zu dem entsprechenden Datum verhindert werden, selbst wenn das Produkt bereits ausgeliefert ist.

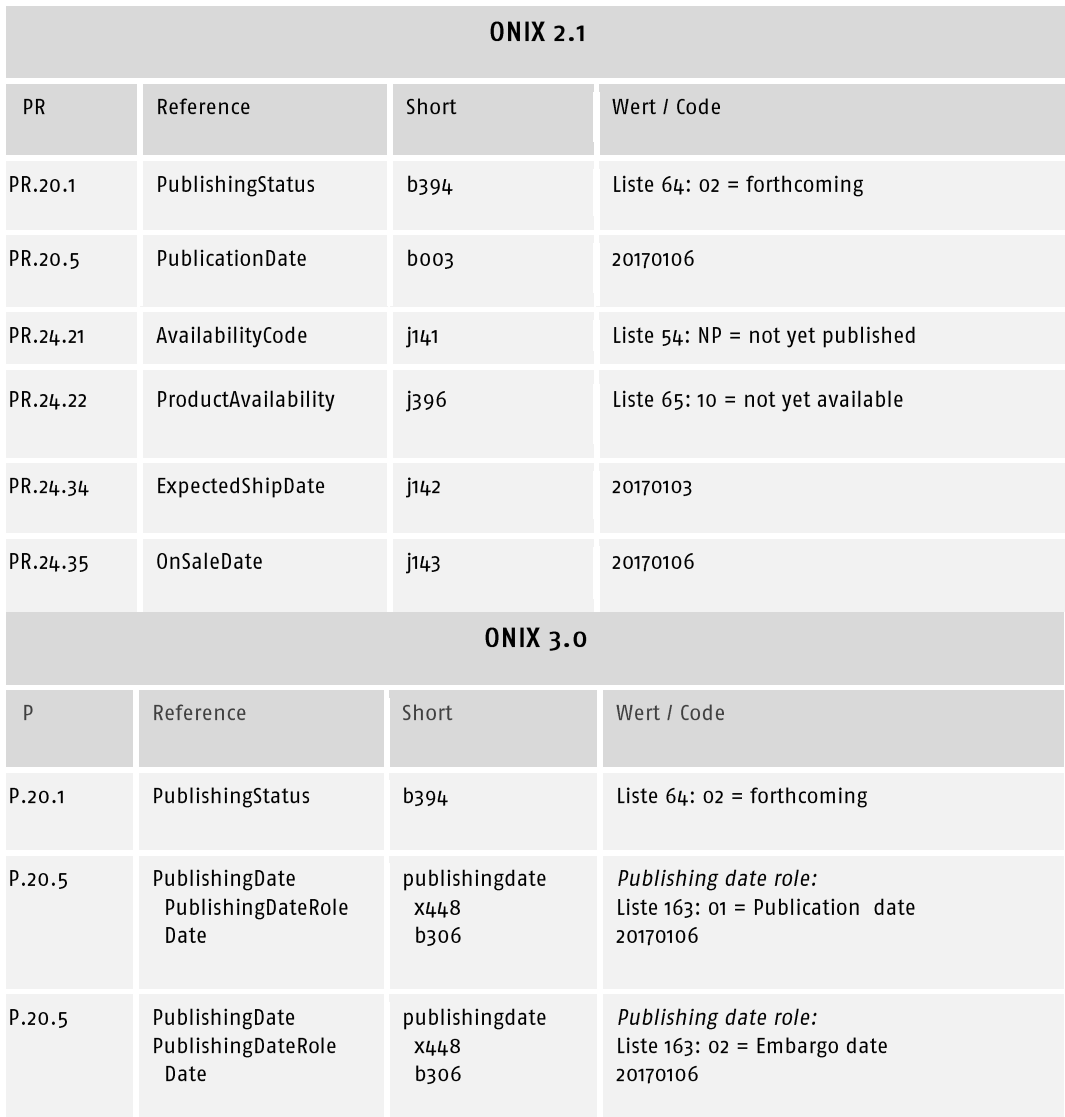

Beispiel - Sendedatum ist der 10.12.2016

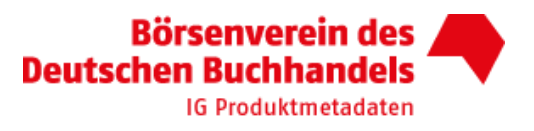

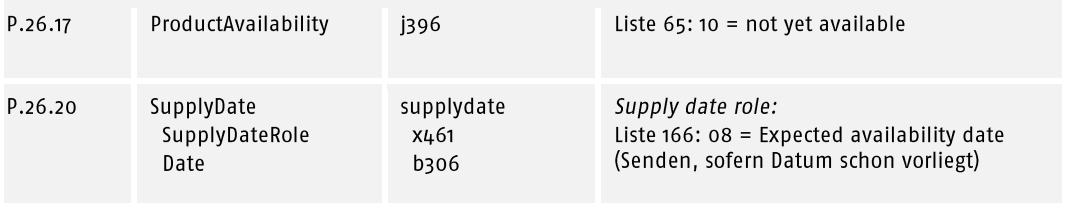

## 7.2 Aktivierung

Mit dieser Meldung signalisiert ein Sender, dass ein Produkt bei ihm zum Verkauf steht. Diese Aktivierung kann bei Downloadprodukten durchaus einige Tage vor EVT gesendet werden (s. die Ausführungen unter Punkt 6). Bei Printprodukten erfolgt die Verfügbarkeitsmeldung (z.B. beim Barsortiment und bei der Verlagsauslieferung) erst bei lieferbarem Bestand.

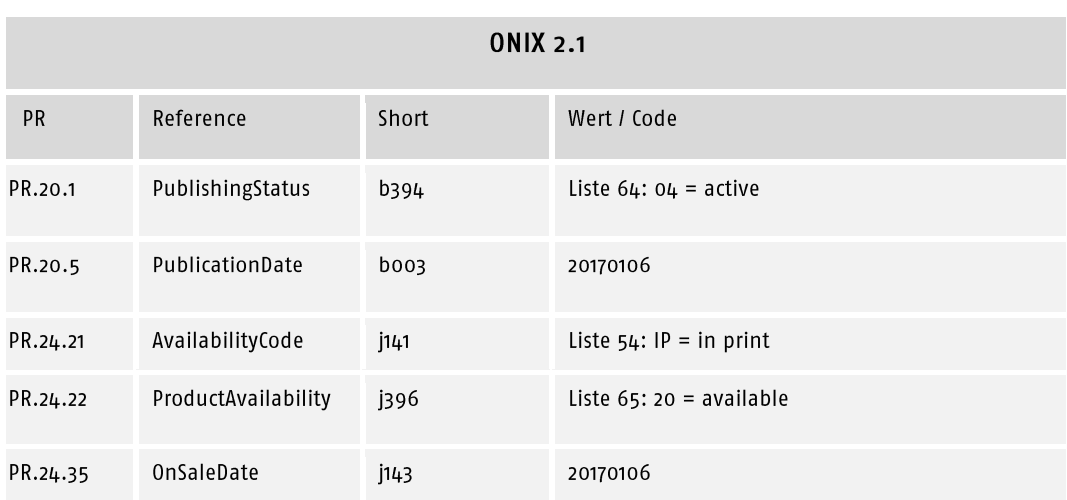

Beispiel - Sendedatum ist der 30.12.2016 oder auch der 06.01.2017

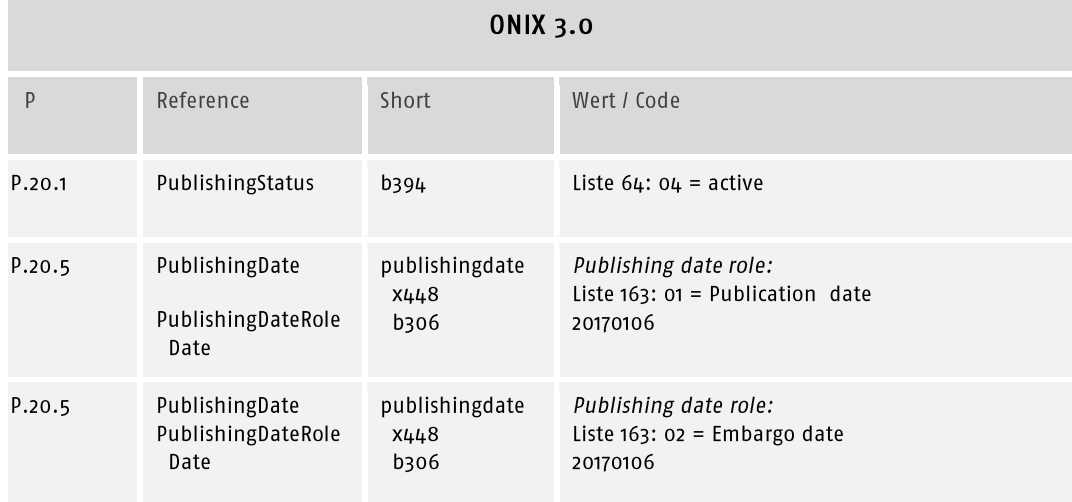

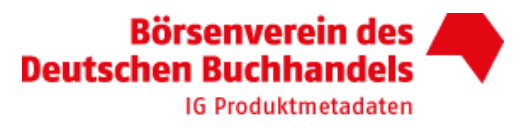

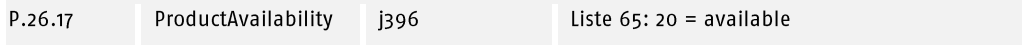

## 7.3 Vorübergehend nicht lieferbar

Mit dieser Meldung informiert der Sender, dass ein Produkt vorübergehend nicht lieferbar ist, aber in der Zukunft wieder verfügbar sein wird. Dabei ist es sinnvoll, den Grund für das vorübergehende Lieferhindernis auszugeben (z.B. Nachdruck) und ein Datum anzuzeigen, wann der Artikel wieder lieferbar sein wird (ONIX 2.1 = ExpectedShipDate / ONIX 3.0 = Expected availability date).

Wenn jedoch das im ONIX-Datensatz beschriebene Produkt dauerhaft nicht lieferbar ist, und ein anderes Produkt (z.B. Neuauflage) lieferbar ist, dann muss eine dauerhafte Deaktivierung erfolgen, wie in Kapitel 7.4. beschrieben wird.

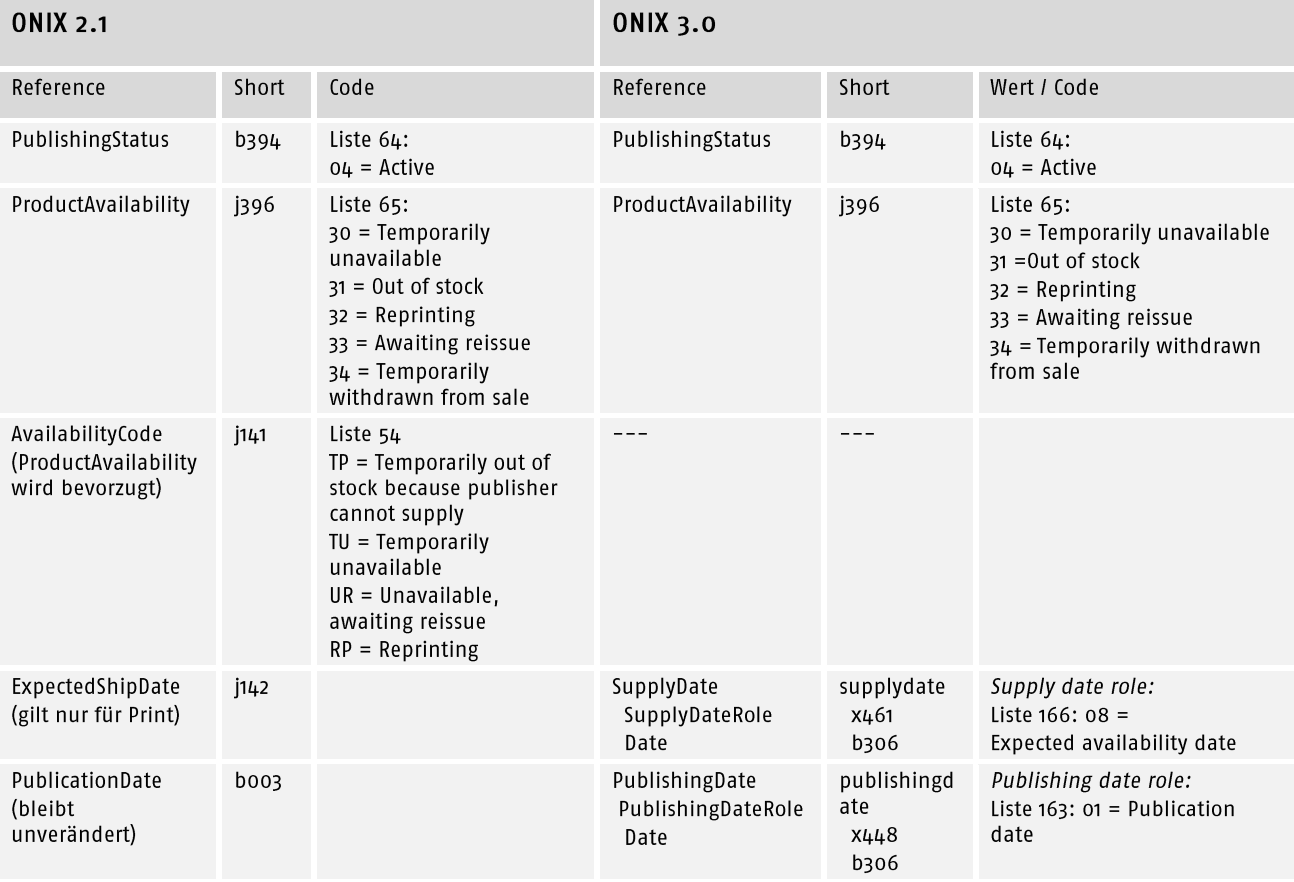

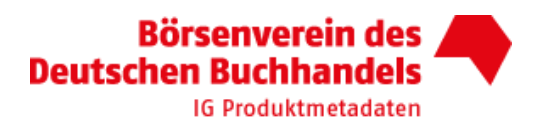

#### **Wichtiger Hinweis:**

#### Nicht-Lieferbarkeit von geringer Dauer:

Grundsätzlich sollten neue ONIX-Daten gesendet werden, wenn sich ein Sachverhalt in den Metadaten ändert - auch bei einer vorübergehenden Nicht-Lieferbarkeit. Wenn jedoch absehbar ist, dass ein Lieferhindernis lediglich für eine Zeitspanne von max. 5-7 Tagen gültig sein wird, dann kann es hier sinnvoll sein, keine Änderungen als ONIX-Datensatz zu senden. Wenn ein Verlag ein Lieferhindernis über einen Distributor sendet, dann wird diese Information aus technischen Gründen erst nach 2-3 Tagen im System des Händlers sichtbar und wirksam.

Erfolgt dann z.B. nach 5 Tagen eine erneute Meldung des Titels, beträgt die Durchlaufzeit wiederum 2-3 Tage. In der Summe wären daher für eine Dauer von 5 Tagen die Informationen im System des Händlers falsch - also genauso lange, als wenn auf die Meldung eines Lieferhindernisses ganz verzichtet worden wäre.

In einem anderen Kontext (z.B. Verlag sendet an Barsortiment oder Barsortiment sendet an Händler) kann es dagegen durchaus sinnvoll sein, trotzdem auch kurzfristige Lieferhindernisse von weniger als 5 Tagen durch einen ONIX-Datensatz zu melden.

### 7.4 Deaktivierung

Mit dieser Meldung informiert der Sender, dass ein Produkt dauerhaft nicht (mehr) lieferbar ist. Nach der Deaktivierung steht das Produkt nicht mehr zum Verkauf.

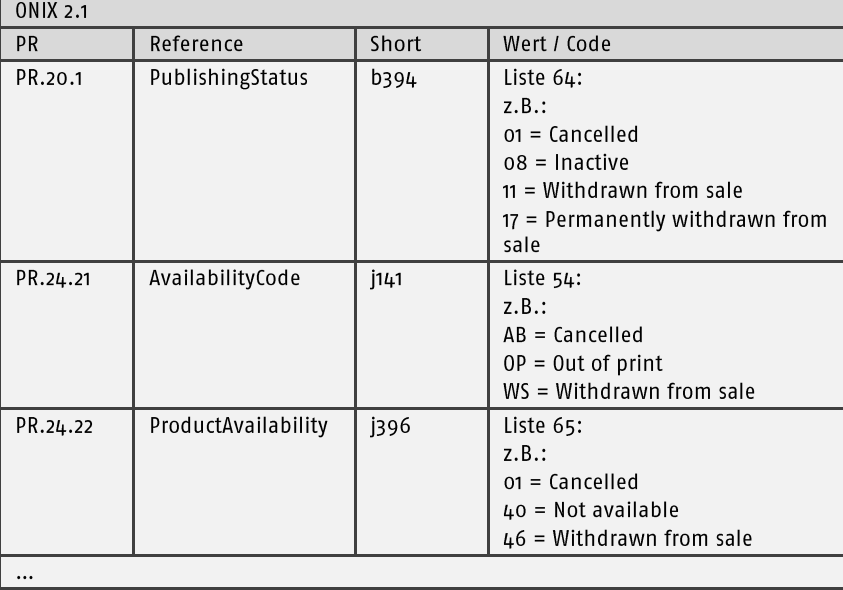

Beispiel - Sendedatum ist nicht relevant

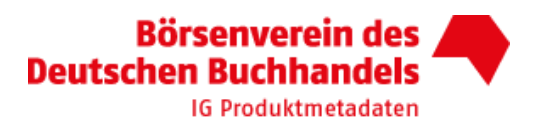

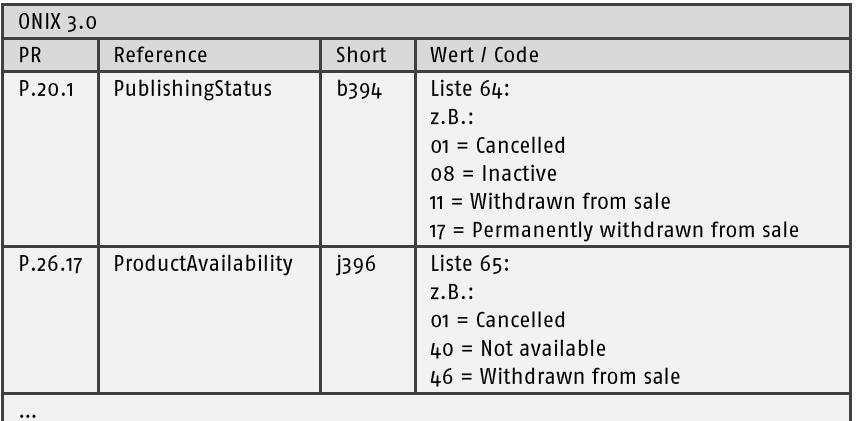

## 8. Spezialfälle

Nachfolgend finden Sie besondere Fälle, die oft zu Fragen und Verunsicherung führen.

## 8.1. Print on Demand

Dieses Thema führt oft zu Missverständnissen, weil der Begriff sehr unterschiedlich benutzt wird. Wir müssen hier unterscheiden zwischen dem Druckverfahren (also Digitaldruck) und dem Auslieferungskonzept (Druck nach Bestelleingang).

## 8.1.1. Print on Demand als Druckverfahren

#### Situation:

Ein Buch wird im Digitaldruck hergestellt und liegt in kleinen Mengen im Auslieferungslager vor (z.B. 30-50 Exemplare als Print-to-Warehouse). Das Buch liegt neben Büchern, die im Offset-Verfahren hergestellt wurden, und es gibt keinen Grund, hier eine Unterscheidung in der <ProductAvailability> zu machen.

#### Lösung:

Der Artikel wird - genauso wie bei Büchern im Offset-Druckverfahren - vor dem Erscheinen mit "10 = not yet published" und anschließend mit "20 = available" gemeldet. Beispiel in ONIX 3.0:

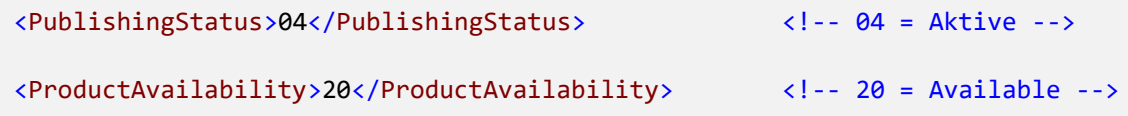

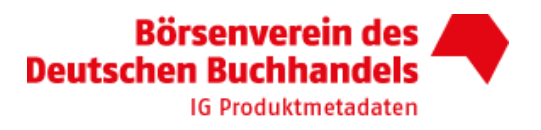

## 8.1.2. Print on Demand als Auslieferungskonzept

#### Situation:

Ein Buch wird stets erst dann gedruckt, wenn eine konkrete Bestellung vorliegt. Damit erfolgt die Auslieferung meistens 1-5 Tage später als bei Büchern, die bereits versandbereit im Auslieferungslager liegen. Oft erfolgt auch eine Pakettrennung, was dann zu Lasten der Paketbündelung geht.

#### Lösung:

Für diesen Fall stehen abweichende Werte für die <ProductAvailabilty> in der Code-Liste #65 zur Verfügung: "12 = not yet available; will be POD" und "23 = POD". Ergänzend sollte hier in <OrderTime> ein Wert in Tagen angegeben werden, der den Zeitraum zwischen Bestelleingang und Auslieferung beschreibt.

#### Hinweis:

Bei neuen Ausgaben von alten Inhalten bitte auch das Kapitel 8.12 berücksichtigen.

#### Beispiel in ONIX 3.0:

```
<PublishingStatus>04</PublishingStatus>
                                                          \langle!-- 04 = Active -->
<ProductAvailability>23</ProductAvailability>
                                                          \langle!-- 23 = POD -->
                                                   \langle!-- z.B.: Ordertime = 3 Tage-->
<OrderTime>3</OrderTime>
```
## 8.1.3. Print on Demand als Produkt-Nachfolger

#### Situation:

Ein Buch ist in seiner ursprünglichen Form nicht mehr lieferbar. Ein Produkt-Nachfolger wird im Digitaldruck erstellt, ist aber in seiner Qualität oder Beschaffenheit nicht mit der ursprünglichen Auflage vergleichbar. Der Verlag vergibt daher für den Produkt-Nachfolger eine neue ISBN.

#### Lösung:

Es sind hier zwei ONIX-Meldungen notwendig, die inhaltlich zusammenpassen sollten:

1) Das ursprüngliche Produkt wird deaktiviert, wobei ein Verweis auf den Produkt-Nachfolger gegeben wird. Der PublishingStatus ist "o $7 = out$  of print" und die ProductAvailability dann "48 = Not available, replaced by POD".

2) Der Produkt-Nachfolger wird dann so gemeldet, wie in Kapitel 8.1.1 oder 8.1.2 beschrieben.

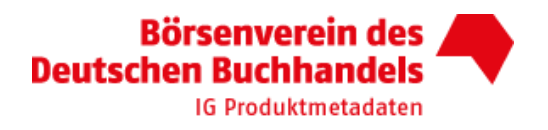

#### Hinweis:

Der Produkt-Nachfolger bekommt als <PublicationDate> das Datum, an dem der Nachfolger auf den Markt gebracht wurde. Dies kann insbesondere bei Sach- und Fachliteratur zu bösen Überraschungen führen, wenn seit dem Erscheinungstermin der Originalausgabe bereits viele Jahre vergangen sind. Daher sollten Handel und Letztabnehmer über diese Tatsache informiert werden. Hierfür stehen verschiedene Möglichkeiten zur Verfügung, die auch sinnvoll kombiniert werden können: <EditionStatement>, <CopyrightYear> und <YearFirstPublished> (siehe Kapitel  $8.12$ ).

#### Beispiel in ONIX 3.0

Bisheriger Print-Titel

```
<PublishingStatus>07</PublishingStatus> <!-- 07 = 0ut of print -->
<ProductAvailability>48</ProductAvailability> <!-- 48 =Not avail., repl.by POD-->
<RelatedProduct>
      <ProductRelationCode>17</ProductRelationCode> <!-- 17 = repl. by POD -->
      <ProductIdentifier>
             <ProductIDType>03</ProductIDType>
             <IDValue>...</IDValue>
</ProductIdentifier>
      <ProductForm>BC</ProductForm>
</RelatedProduct>
```
#### Nachfolger POD-Titel mit neuer ISBN

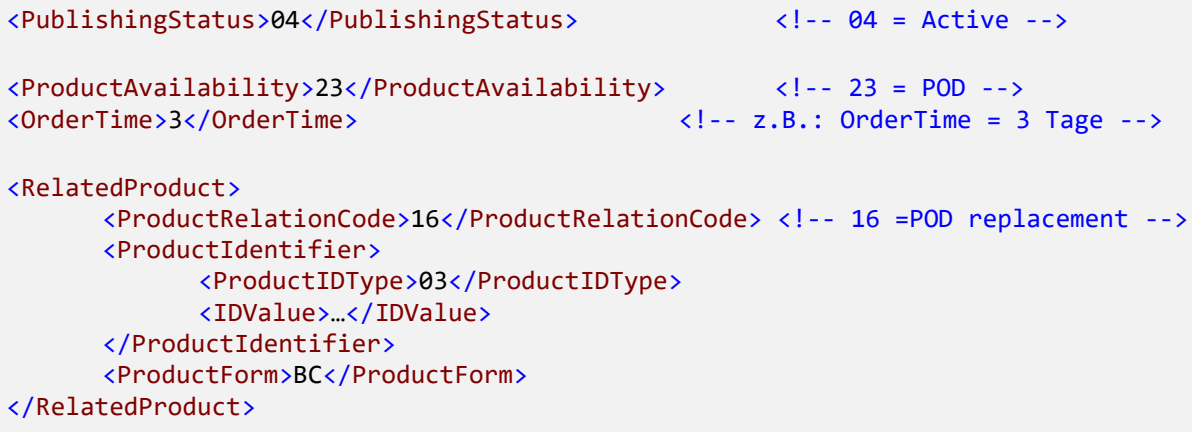

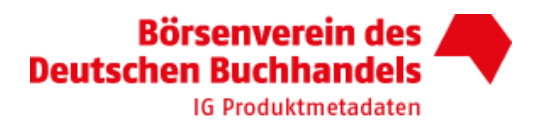

## 8.2. Erscheinen ungewiss

#### Situation:

Ein Buch wurde bereits vor einiger Zeit angekündigt. Durch widrige Umstände ist es leider mittlerweile ungewiss, ob und wann das Buch erscheinen wird.

#### Lösung:

Als <PublishingStatus> steht hierfür der Wert 03 = Postponed indefinitely zur Verfügung. Als <ProductAvailabilty> können die Werte o9 = Not yet available, postponed indefinitely (steht nur für ONIX 3.0 zur Verfügung) oder 10 = not yet published verwendet werden.

#### Beispiel in ONIX 3.0:

```
<PublishingStatus>03</PublishingStatus> <!-- 03 = Postponed indefinitely-->
<ProductAvailability>09</ProductAvailability>
                                  \langle!-- 09 = Not yet avail., postp. indef -->
```
## 8.3. Ladenpreis aufgehoben

Die Aufhebung der Buchpreisbindung hat zunächst nichts mit dem Lieferstatus zu tun und erfordert nur die Änderung des <PriceTypeCode> im Composite <Price>. Wie dabei dann <PublishingStatus> und <ProductAvailability> gemeldet werden, hängt dann von der konkreten Situation ab.

Bisher gebundener Preis:

```
<PriceType>04</PriceType> <!-- 04 = Preis gebunden -->
```
Jetzt Ladenpreis aufgehoben:

<PriceType>02</PriceType> <!-- 02 = unverbindlicher Preis -->

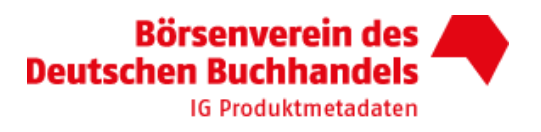

## 8.3.1. Ladenpreis aufgehoben: mit Verramschung

#### Situation:

Der häufigste Fall ist sicherlich, dass die Restauflage verramscht wird und somit für "normale" Bestellungen nicht mehr zur Verfügung steht.

#### Lösung:

Der Artikel wird deaktiviert, wie es in Kapitel 7.4. beschrieben ist. Die Tatsache, dass eine Restauflage ausgewählten Händlern angeboten wird, findet im ONIX keine Berücksichtigung.

#### Hinweis:

Verlage wollen oft nicht bekannt geben, dass ein Titel verramscht wird. Es muss nicht  $\mu$ 7 (Remaindered) gesendet werden. Auch andere ProductAvailability Codes für die Deaktivierung sind möglich und üblich.

#### Beispiel in ONIX 3.0:

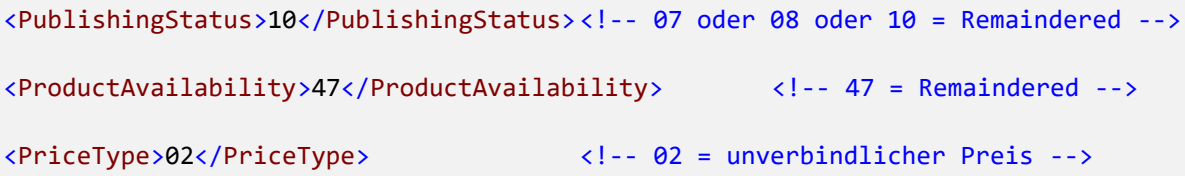

## 8.3.2. Ladenpreis aufgehoben: ohne Verramschung

#### Situation:

In seltenen Fällen wird die Buchpreisbindung vom Verlag aufgehoben, der Artikel ist aber unverändert lieferbar.

#### Lösung:

Im Composite <Price> wird die Aufhebung des Ladenpreises abgebildet, aber <PublishingStatus> und <ProductAvailabilty> bleiben unverändert, wie in Kapitel 7.2. beschrieben.

#### Hinweis:

Verlage wollen oft nicht bekannt geben, dass ein Titel verramscht wird. Es muss nicht 47 (Remaindered) gesendet werden. Auch andere ProductAvailability Codes für die Deaktivierung sind möglich und üblich.

#### Beispiel in ONIX 3.0:

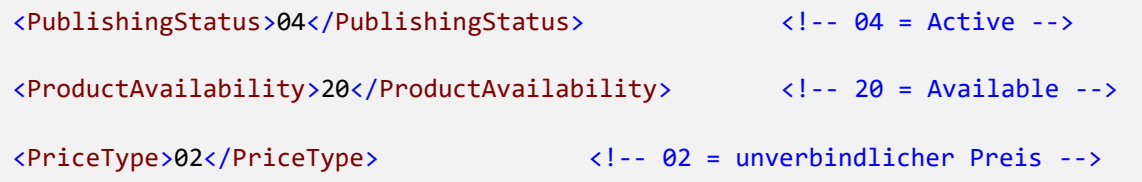

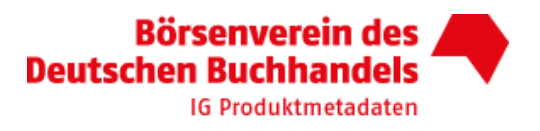

## 8.4. Indiziert nach § 15 JuSchG

#### Situation:

Ein Artikel wird nach § 15 JuSchG durch die Bundesprüfstelle indiziert. Damit ist er meistens weiterhin lieferbar, aber darf nur an Erwachsene (ab 18 Jahren) verkauft und nicht in einer Weise angeboten werden, sodass auch Jugendliche (bis 18 Jahren) diesen Artikel finden können.

#### Lösung:

Der Artikel ist weiterhin lieferbar und es ist das berechtigte Interesse des Verlages, dies in <PublicationsStatus> und <ProductAvailabilty> auch so abzubilden. Jedoch muss hier in <SalesRestrictionType> über die Indizierung informiert werden. In der Code List #71 gibt es hierfür den Wert "08 = Indiziert". Außerdem sollte <AudienceRestrictionFlag> mit dem Wert X = Indiziert verwendet werden.

Die Indizierung muss vom Verlag gemeldet werden, der in diesem Fall eine besondere Verantwortung gegenüber seinen Handelspartnern hat.

#### Hinweis:

Bitte nicht verwechseln mit dem völlig anderen Fall, in dem ein Werk aus rechtlichen Gründen überhaupt nicht vertrieben werden darf (also  $34$  = Temporarily withdrawn from sale oder  $46$  = Withdrawn from sale).

#### Beispiel in ONIX 3.0:

<PublishingStatus>04</PublishingStatus>

```
<ProductAvailability>20</ProductAvailability>
```

```
<SalesRestrictionType>08</SalesRestrictionType> <!-- 08 = Indiziert -->
```
## 8.5. Teilband nicht lieferbar (nur als Set/Gesamtwerk lieferbar)

#### Situation:

Der beschriebene Artikel ist Teil eines Gesamtwerkes und kann nicht einzeln erworben werden. Der Verbraucher und auch der Buchhändler müssen das Gesamtwerk bestellen, welches meistens unter einer anderen ISBN verzeichnet ist.

Ein Beispiel wäre hier ein "Kommentar zum Aktiengesetz", der in 5 Bänden über einen Zeitraum von 2 Jahren erscheint. Die Teilbände haben jeweils eine eigene ISBN und werden nach Erscheinen an die Kunden ausgeliefert, die das ganze Set/Gesamtwerk bestellt haben.

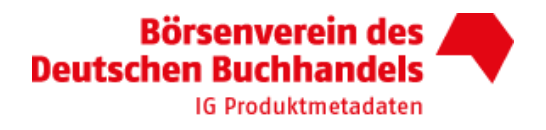

#### Lösung:

Als <PublishingStatus> wird hier "o2 = Forthcoming" oder "o4 = Active" gemeldet. In der <ProductAvailability> steht dann "45 = Not sold separately". Dabei ist es sinnvoll, in <RelatedProduct> einen Verweis auf das Gesamtwerk zu setzen

#### Beispiel in ONIX 3.0:

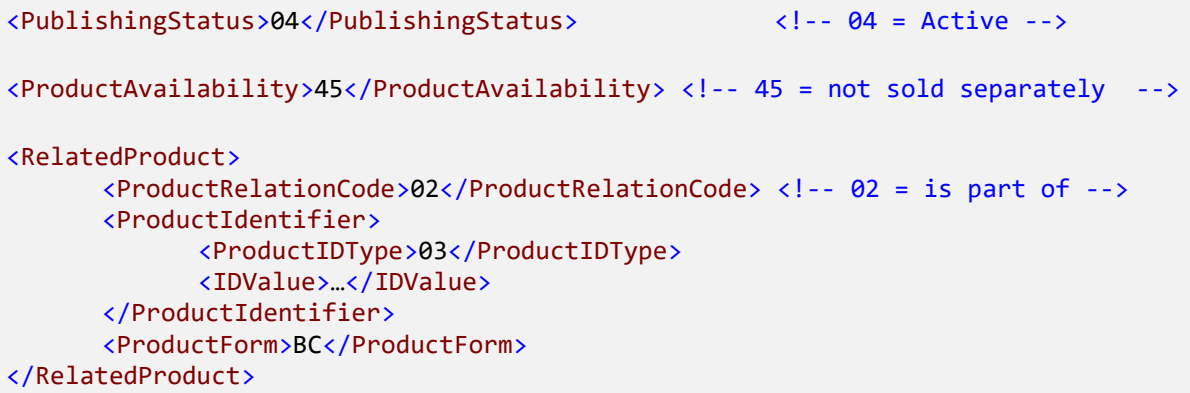

## 8.6. Set/Gesamtwerk nicht lieferbar (nur als Teilband lieferbar)

#### Situation:

Die Teilbände eines Gesamtwerkes sind manchmal noch lieferbar, aber das Set/Gesamtwerk ist nicht (oder nicht mehr) bestellbar.

Ein Beispiel wäre hier ein Röntgen-Atlas in drei Bänden, der ursprünglich als Set im Schuber und auch als Teilbände lieferbar waren. Leider ist der Band 2 bereits vergriffen und damit auch das Set im Schuber nicht mehr lieferbar. Die Bände 1 und 3 sind dagegen weiterhin lieferbar.

#### Lösung:

Als <PublishingStatus> wird hier "o7 = out of print" oder "o8 = Inactive" gemeldet und in der <ProductAvailability> steht dann "50 = Not sold as set". Dabei ist es sinnvoll, in <RelatedProduct> einen Verweis auf die Teilwerke zu setzen.

#### Beispiel in ONIX 3.0:

```
<PublishingStatus>07</PublishingStatus>
                                                     \langle!-- 07 = 0ut of print -->
<ProductAvailability>50</ProductAvailability> <1-- 50 = Not sold as set -->
<!--- Verknüpfung mit Teilbänden -->
<RelatedProduct>
      <ProductRelationCode>01</ProductRelationCode> <!-- 01 = includes -->
      <ProductIdentifier>
             <ProductIDType>03</ProductIDType>
             <IDValue>...</IDValue>
      </ProductIdentifier>
      <ProductForm>BC</ProductForm>
</RelatedProduct>
```
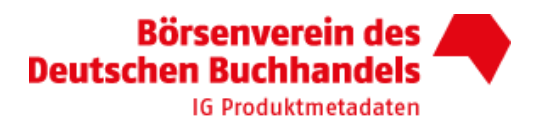

## 8.7. Pflichtfortsetzung

#### Situation:

Der Kauf eines Artikels ist oft verbunden mit der Pflicht, auch andere Artikel zu erwerben, die häufig noch nicht lieferbar sind: die nachfolgenden Bände eines Gesamtwerkes oder die Ergänzungslieferung eines Loseblattwerkes. Diese Pflichtfortsetzung bindet zunächst den Buchhändler bei seiner Bestellung beim Verlag oder Großhändler. In der Folge muss der Buchhändler daher seinen Kunden informieren und ebenfalls in die Pflicht nehmen.

#### Lösung:

Für diesen Sonderfall gibt es derzeit noch keinen eindeutigen Lösungsvorschlag. Eine entsprechende Anfrage wurde an EDItEUR gesendet.

## 8.8. Mehrbändiges Werk / teilweise lieferbar

#### Situation:

Es gibt mehrbändige Werke, deren Teilbände über Monate oder Jahre verteilt erscheinen. Wie soll der ONIX-Datensatz für das Gesamtwerk aussehen, wenn die Hälfte der Bände erschienen und die andere Hälfte noch in Vorbereitung ist.

#### Lösung:

Solange der letzte Teilband noch nicht erschienen ist, behält das Gesamtwerk den Status "noch nicht erschienen". Als <PublishingStatus> wird hier "o2 = Forthcoming" gemeldet und in der <ProductAvailability> steht dann "10 = Not yet available". Dabei ist es sinnvoll, in <RelatedProduct> einen Verweis auf die Teilwerke zu setzen, wo dann jeweils der unterschiedliche Lieferstatus der Teilbände sichtbar ist.

Beispiel in ONIX 3.0:

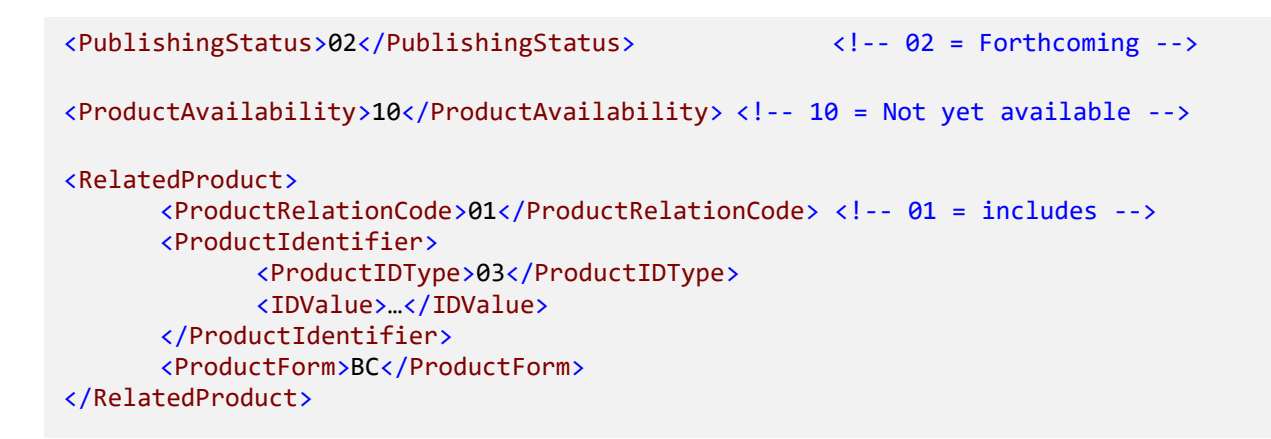

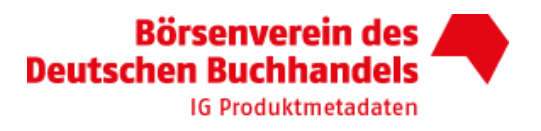

## 8.9. Grundwerke von Loseblattausgaben

## 8.9.1. Abnahmeverpflichtung für Ergänzungslieferungen

#### Situation:

Der Kauf eines Grundwerkes wird oft mit der Pflicht verknüpft, über eine festgelegte Mindestfrist alle erscheinenden Ergänzungslieferungen zu erwerben.

#### Lösung:

Dieser Fall kann mit dem Element PriceConditionType=02 abgebildet werden, das im PriceCondition-Composite gesendet wird.

#### Beispiel in ONIX 3.0:

```
<PriceCondition>
    <PriceConditionType>02</PriceConditionType> <!-- 02=Must also purchase updates -->
</PriceCondition>
```
## 8.9.2. Verlängerte Lieferzeit

#### Situation:

Oft ist ein Grundwerk zwar bereits gedruckt, wird aber nach der eingehenden Bestellung erst konfektioniert. Je nach Verlag und Prozess kann dies wenige Tage oder auch einige Wochen beanspruchen. Im letzteren Fall sollte bereits im Vorfeld über die verlängerte Lieferzeit informiert werden.

#### Lösung:

Als <PublishingStatus> kann hier  $0\mu$  = Active und als <ProductAvailabilty> der Wert 20 = lieferbar verwendet werden. Ergänzend muss dabei in < OrderTime> ein Wert in Tagen angegeben werden. der den Zeitraum zwischen Bestelleingang und Auslieferung beschreibt.

Beispiel in ONIX 3.0:

<OrderTime>10</OrderTime>

 $\langle$ !-- z.B.: 10 Tage Lieferzeit -->

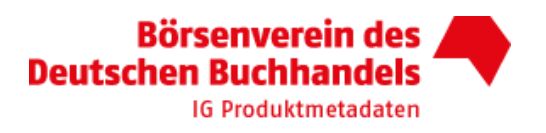

## 8.10. Verkauf nur an besondere Zielgruppen (mit Nachweis)

Manche Artikel sollen auf Wunsch des Verlages nur an eine bestimmte Zielgruppe verkauft werden, wobei ein Nachweis erforderlich ist. Dies können Lösungshefte für die Schulausbildung sein, die nur an Lehrer (gegen Vorlage eines Schulstempels) abgegeben werden dürfen. Oder es handelt sich um Fachliteratur für die Ausbildung der Polizei, die nicht frei verkäuflich sein darf.

## 8.10.1. Verkauf nur durch den Verlag mit Zielgruppennachweis

#### Situation:

Die betroffenen Artikel werden nicht an den Buchhandel abgegeben, sodass stets der Letztabnehmer direkt beim Verlag bestellen und dabei den Nachweis erbringen muss.

#### Lösung:

Mit dem <PublishingStatus> kann der Verlag anzeigen. welchen Status der Artikel hat: z.B. o2 = Forthcoming oder  $0\mu$  = Active oder  $07 = 0$ ut of Print. In der ProductAvailability kann dann mit  $\mu\mu$ = Apply direct angezeigt werden, dass eine Lieferung über den Handel nicht möglich ist und der Letztabnehmer sich direkt an den Verlag wenden muss.

#### Beispiel in ONIX 3.0:

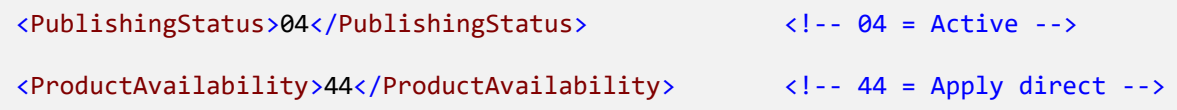

## 8.10.2. Verkauf durch den verbreitenden Buchhandel mit **Zielgruppennachweis**

#### Situation:

Die betroffenen Artikel werden auch über den Buchhandel vertrieben, aber bei der Bestellung des Händlers beim Verlag muss der geforderte Nachweis (z.B. für Polizeilektüre) des Letztabnehmers beigelegt werden. In der Regel ist das Verfahren für den Händler aufwändig und unwirtschaftlich - besonders wenn dieser Umstand erst nachträglich bekannt wird.

#### Lösung:

Für diesen Sonderfall gibt es derzeit noch keinen eindeutigen Lösungsvorschlag. Eine entsprechende Anfrage wurde an EDItEUR gesendet.

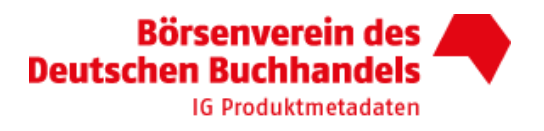

## 8.11. Kein Verkauf über den verbreitenden Buchhandel

#### Situation:

Manche Verlage streben keinen Verkauf über den verbreitenden Buchhandel an. Die Bestellungen der Händler werden von den Verlagen nicht ausgeführt. Dabei hat der Verlag ein berechtigtes Interesse, seine lieferbaren Artikel in Datenbanken ohne Rabatt für den Wiederverkäufer (z.B. im VLB) zu platzieren. Leider läuft damit aber der Händler hier Gefahr, aufgrund der angezeigten Lieferbarkeit auch Bestellungen zu akguirieren, die aufgrund der fehlenden Wirtschaftlichkeit nicht gewünscht sind.

#### Lösung:

Der <PublishingStatus> verwendet die "normalen" Werte - also o2 = Forthcoming und o4 = Active. Als <ProductAvailability> wird der Wert  $44$  = Apply direct ausgeliefert.

#### Beispiel in ONIX 3.0:

```
<PublishingStatus>04</PublishingStatus>
                                                          \langle!-- 04 = Active -->
<ProductAvailability>44</ProductAvailability>
                                                          \langle :-- 44 = Apply direct -->
```
## 8.12. Neue Ausgabe mit altem Inhalt

#### Situation:

Ein Produkt soll neu erscheinen und somit liegt der Erscheinungstermin in der Gegenwart. Der Inhalt ist aber bereits vor Jahren veröffentlicht worden, sodass der aktuelle Erscheinungstermin die falsche Erwartung eines aktuellen Inhalts erzeugt. Bei Belletristik ist dies meistens kein Problem: bei "Andorra" von Max Frisch muss bei einer Neuausgabe nicht auf das Jahr 1961 verwiesen werden. Auch bei einem Sachbuch über das Golfen ist kein Hinweis notwendig, wenn der Inhalt 3-5 Jahre alt ist. Bei Fach- und Lehrbüchern ist diese zusätzliche Information aber oft notwendig - z.B. wenn Verlage das vergriffene Programm der letzten Jahrzehnte mittels Printon-Demand wieder erscheinen lassen.

#### Lösung:

Das Erscheinungsdatum verwendet das aktuelle Datum und spiegelt somit korrekt diese Manifestation wider. Zusätzlich wird das Alter des Inhalts über den Wert 11 = Date of first publication oder 20 = Date of first publication in original language aus der Code-List 163 ausgespielt.

#### Beispiel in ONIX 3.0:

```
<PublishingDate>
     <PublishingDateRole>11<PublishingDateRole> <!-- 11 = first publication -->
     <Date>1982</Date>
</PublishingDate>
```
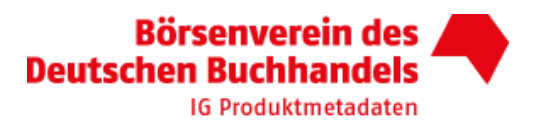

## 8.13. Copyright-Jahr ungleich Erscheinungsjahr

#### Situation:

Im wissenschaftlichen Bereich ist es verbreitet, dass Produkte, die im Herbst erscheinen, im Impressum bereits ein Copyright des Folgejahres angeben. Da die Kataloge von Bibliotheken dieses Folgejahr erfassen, gibt es oft Irritation, ob die Ausgabe aus dem vorangegangenen Jahr hier gemeint ist.

#### Lösung:

Das Erscheinungsdatum verwendet das korrekte Datum aus Herbst 2018. Zusätzlich wird das CopyrightYear = 2019 im <CopyrightStatement> ausgeliefert.

#### Beispiel in ONIX 3.0:

```
<CopyrightStatement>
              <CopyrightYear>2019</CopyrightYear>
</CopyrightStatement>
```
## 9. Anhang: Beispiele der Spezialfälle in ONIX 2.1

In diesem Anhang finden Sie alle Beispiele aus dem Kapitel 8: Spezialfälle, die auch in ONIX 2.1 abgebildet werden können. Jedes Beispiel beginnt mit der entsprechenden Kapitelzuordnung aus Kapitel 8.

Bitte achten Sie darauf, dass es ein paar Spezialfälle gibt, für die es keine exakte Umsetzung in ONIX 2.1 gibt. Dies gilt insbesondere für die Benutzung des ONIX 2.1 Elements "AvailabilityCode". das nicht mehr in ONIX 3.0 übernommen wurde.

Es gilt die ONIX 2.1 Codeliste Version 36: https://ns.editeur.org/onix36/en

#### Zu 8.1.1. Print on Demand als Druckverfahren

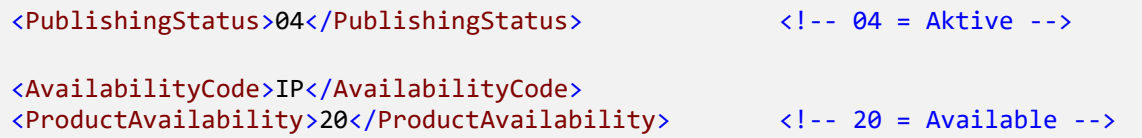

#### Zu 8.1.2. Print on Demand als Auslieferungskonzept

```
<PublishingStatus>04</PublishingStatus>
                                                         \langle!-- 04 = Aktive -->
<AvailabilityCode>MD</AvailabilityCode>
<ProductAvailability>23</ProductAvailability>
                                                         \langle!-- 23 = POD -->
<OrderTime>3</OrderTime>
                                                  \langle!-- z.B.: Ordertime = 3 Tage-->
```
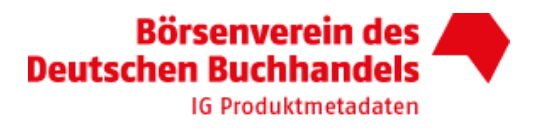

#### Zu 8.1.3. Print on Demand als Produktnachfolger

Bisheriger Print-Titel

```
<PublishingStatus>07</PublishingStatus> <!-- 07 = Out of print -->
<!-- Availability Code --> <!-- kein passender Code -->
<ProductAvailability>48</ProductAvailability> <!-- 48 =Not avail.,repl.by POD-->
<RelatedProduct>
      <ProductRelationCode>17</ProductRelationCode> <!-- 17 = repl. by POD -->
      <ProductIdentifier>
            <ProductIDType>03</ProductIDType>
            <IDValue>…</IDValue>
      </ProductIdentifier>
      <ProductForm>BC</ProductForm>
</RelatedProduct>
```
Nachfolger POD-Titel mit neuer ISBN

```
<PublishingStatus>04</PublishingStatus> <!-- 04 = Active -->
<AvailabilityCode>MD</AvailabilityCode>
<ProductAvailability>23</ProductAvailability> <!-- 23 = POD -->
<OrderTime>3</OrderTime> <!-- z.B.: OrderTime = 3 Tage -->
<RelatedProduct>
     <ProductRelationCode>16</ProductRelationCode> <!-- 16 =POD repl. -->
     <ProductIdentifier>
            <ProductIDType>03</ProductIDType>
            <IDValue>…</IDValue>
     </ProductIdentifier>
      <ProductForm>BC</ProductForm>
</RelatedProduct>
```
#### Zu 8.2. Erscheinen ungewiss

```
<PublishingStatus>03</PublishingStatus> <!-- 03 = Postponed indefinitely-->
<AvailabilityCode>PP</AvailabilityCode>
<ProductAvailability>10</ProductAvailability> <!-- 10 = Not yet available -->
```
#### Zu 8.3 Ladenpreis aufgehoben

Bisher: gebundener Preis:

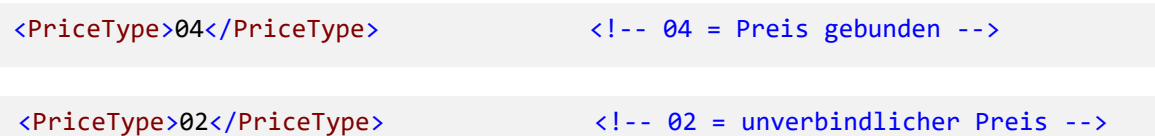

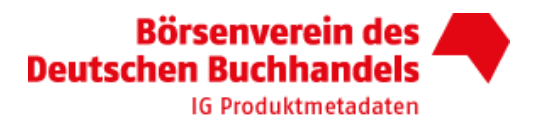

#### Zu 8.3.1. Ladenpreis aufgehoben mit Verramschung

```
<PublishingStatus>10</PublishingStatus> <!-- 07 oder 08 oder 10 = Remaindered -->
<AvailabilityCode>RM</AvailabilityCode>
<ProductAvailability>47</ProductAvailability> <!-- 47 = Remaindered -->
```
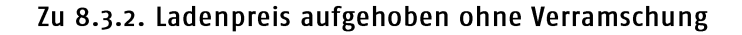

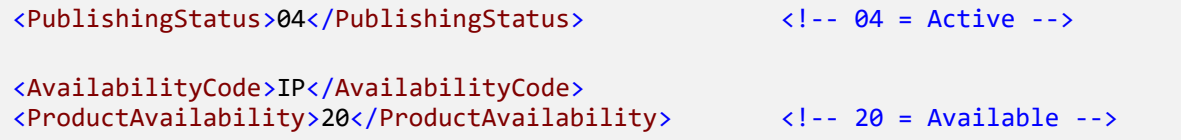

#### Zu 8.4 Indiziert

```
<PublishingStatus>04</PublishingStatus>
<AvailabilityCode>IP</AvailabilityCode>
<ProductAvailability>20</ProductAvailability>
<SalesRestrictionType>08</SalesRestrictionType> <!-- 08 = Indiziert -->
```
#### Zu 8.5. Teilband nicht lieferbar (nur als Set/Gesamtwerk lieferbar)

Aktiver Teilband nicht lieferbar:

```
<PublishingStatus>04</PublishingStatus> <!-- 04 = Active -->
<!-- Availability Code --> <!-- kein passender Code -->
<ProductAvailability>45</ProductAvailability> <!-- 45 = not sold separately -->
<RelatedProduct>
      <ProductRelationCode>02</ProductRelationCode> <!-- 02 = is part of -->
      <ProductIdentifier>
            <ProductIDType>03</ProductIDType>
            <IDValue>…</IDValue>
      </ProductIdentifier>
      <ProductForm>BC</ProductForm>
</RelatedProduct>
```
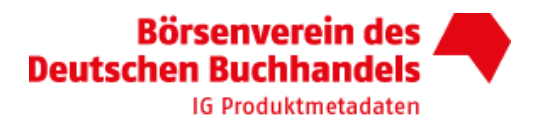

#### Zu 8.6. Set/Gesamtwerk nicht lieferbar (nur als Teilband lieferbar)

```
<PublishingStatus>07</PublishingStatus> <!-- 07 = Out of print -->
<!-- Availability Code --> <!-- kein passender Code -->
<ProductAvailability>50</ProductAvailability> <!-- 50 = Not sold as set -->
<!-- Verknüpfung mit Teilbänden -->
<RelatedProduct>
      <ProductRelationCode>01</ProductRelationCode> <!-- 01 = includes -->
      <ProductIdentifier>
            <ProductIDType>03</ProductIDType>
            <IDValue>…</IDValue>
      </ProductIdentifier>
      <ProductForm>BC</ProductForm>
</RelatedProduct>
```
#### Zu 8.7. Pflichtfortsetzung

Für diesen Sonderfall gibt es derzeit noch keinen eindeutigen Lösungsvorschlag. Eine entsprechende Anfrage wurde an EDItEUR gesendet.

#### Zu 8.8. Mehrbändiges Werk / teilweise lieferbar

```
<PublishingStatus>02</PublishingStatus> <!-- 02 = Forthcoming -->
<ProductAvailability>10</ProductAvailability> <!-- 10 = Not yet available -->
<RelatedProduct>
      <ProductRelationCode>01</ProductRelationCode> <!-- 01 = includes -->
      <ProductIdentifier>
            <ProductIDType>03</ProductIDType>
            <IDValue>…</IDValue>
      </ProductIdentifier>
      <ProductForm>BC</ProductForm>
</RelatedProduct>
```
#### 8.9. Grundwerke von Loseblattausgaben

#### Zu 8.9.1. Verlängerte Lieferzeit

Es besteht nur die Möglichkeit, die Information innerhalb der PriceTypeDescription als Freitext zu melden.

#### Zu 8.9.2. Verlängerte Lieferzeit

<OrderTime>3</OrderTime> <!-- z.B.: 3 Tage Lieferzeit -->

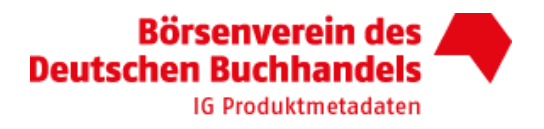

#### Zu 8.10. Verkauf nur an besondere Zielgruppen (mit Nachweis)

Zu 8.10.1. Verkauf nur durch den Verlag

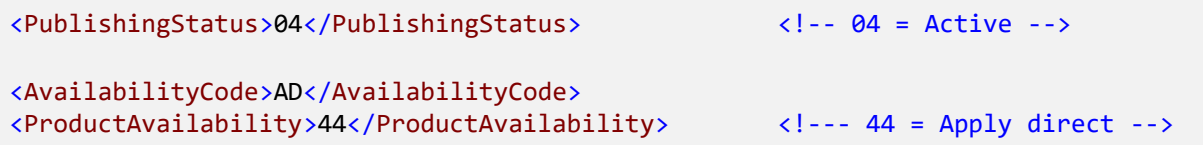

Zu 8.10.2. Verkauf durch den verbreitenden Buchhandel (Mailingliste / EDItEUR)

Für diesen Sonderfall gibt es derzeit noch keinen eindeutigen Lösungsvorschlag. Eine entsprechende Anfrage wurde an EDItEUR gesendet.

Zu 8.11. Kein Verkauf über den verbreitenden Buchhandel

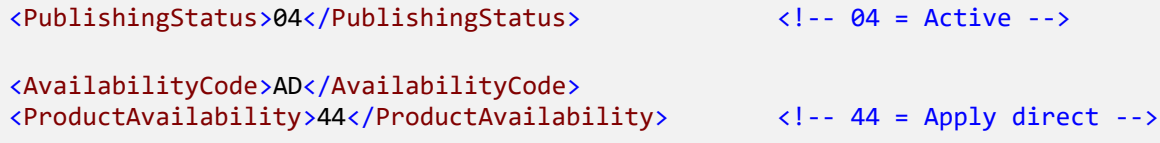

Zu 8.12. Neue Ausgabe mit altem Inhalt

<YearFirstPublished>1982</YearFirstPublished>

Zu 8.13. Copyright-Jahr ungleich Erscheinungsjahr

```
<CopyrightStatement>
              <CopyrightYear>2019</CopyrightYear>
</CopyrightStatement>
```
# **Ihre Branche Der Verband**

www.boersenverein.de